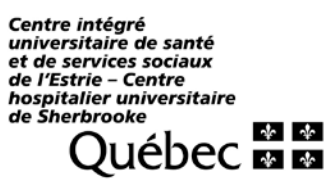

## COMPARATIF LOTUS – OUTLOOK WEB

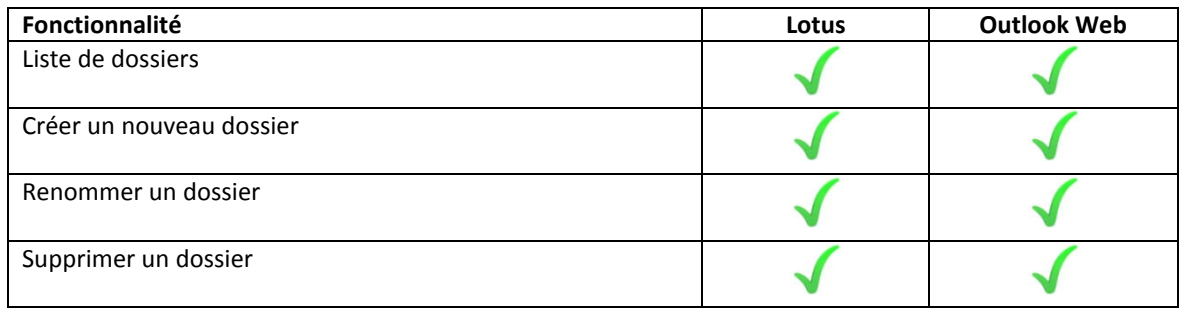

Actions de liste de messages

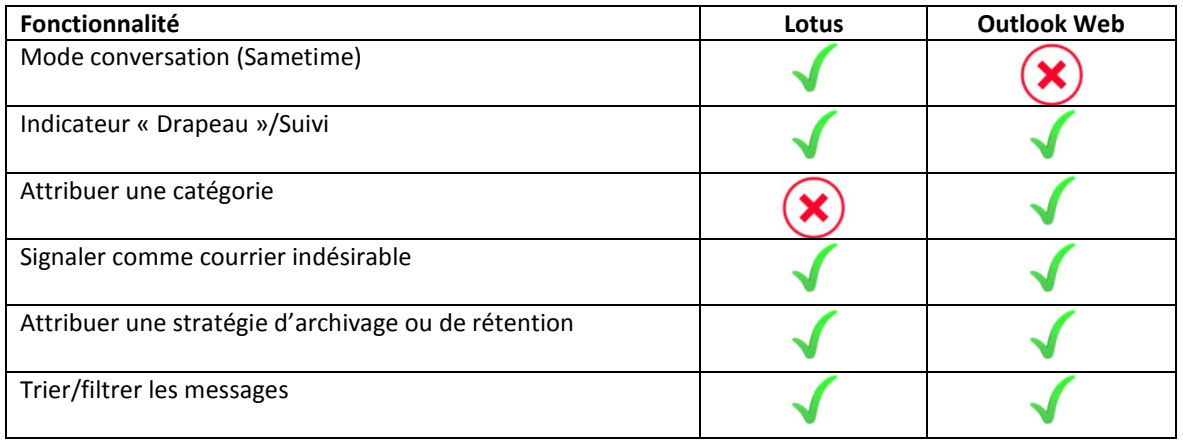

## Rédiger un nouveau message/Répondre

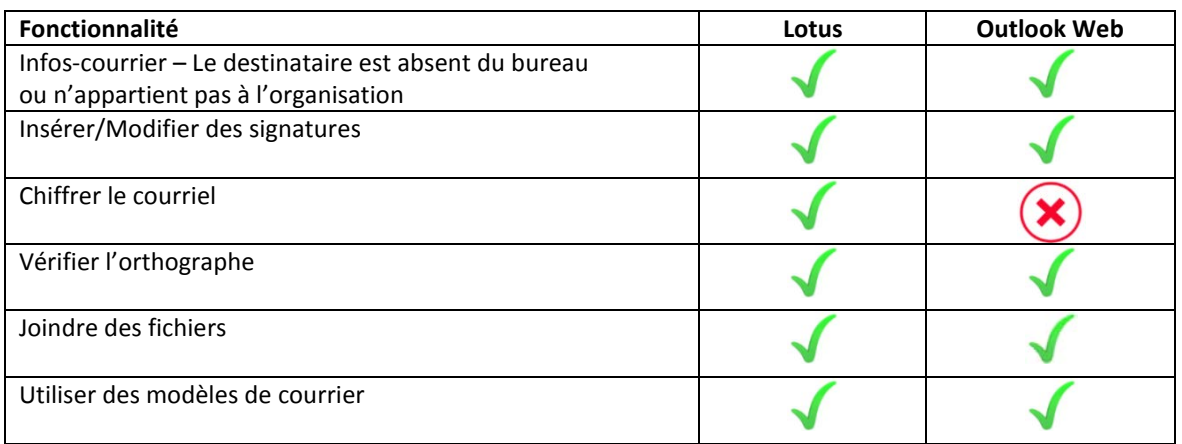

## Contrôles de boîte aux lettres

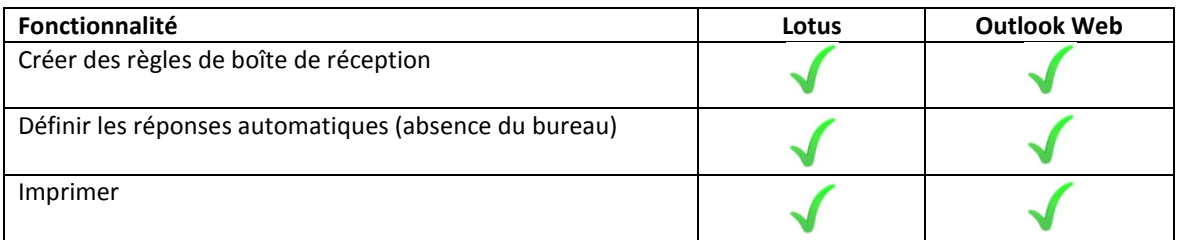

## Calendrier

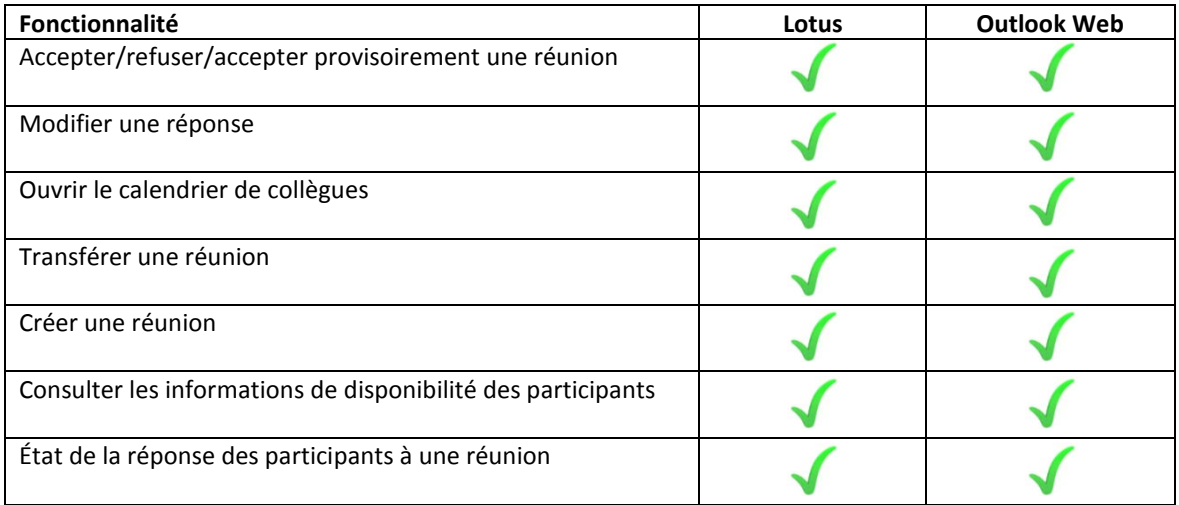